# **Neues im Internet**

#### **Informationsportal rund um Literatur und Arten**

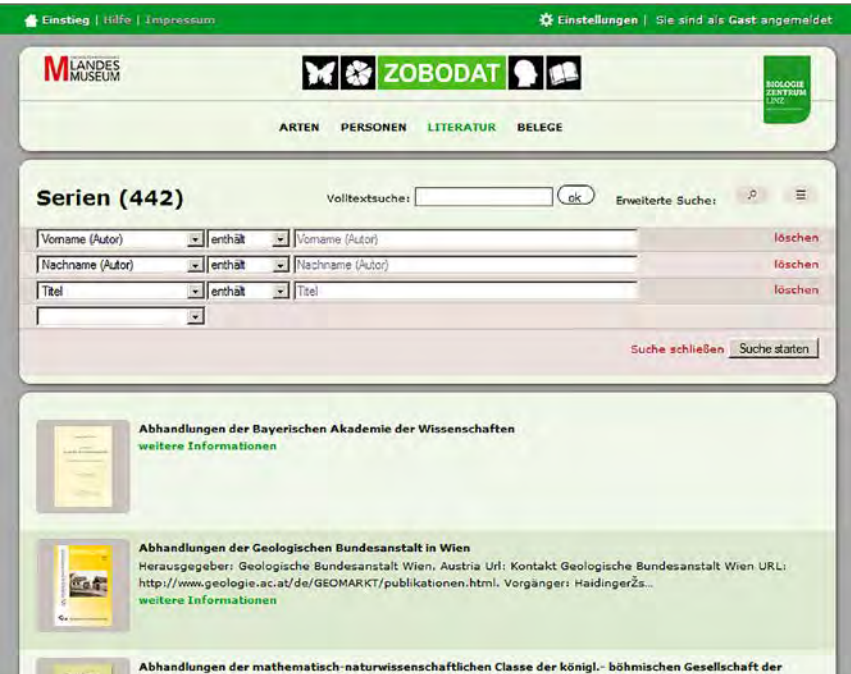

Startseite des Literatur-Infoportals ZOBODAT mit Suchfunktion und alphabetischer Auflistung der vorhandenen Journale.

(AZ) Über das Informationsportal ZOBO-DAT – [www.zobodat.at](http://www.zobodat.at) – des Biologiezentrums Linz sind neben Artnachweisen zahlreiche deutschsprachige Literaturzitate recherchierbar. Die Volltextsuche erlaubt die Suche nach ausgefallenen Suchbegriffen, deren Ergebnisse in vielen Fällen direkt als pdf zu beziehen sind. Die seit 1972 bestehende ZOBO-DAT (vormals ZOODAT an der Johannes Kepler Universität Linz) wird seit 1994 am Biologiezentrum Linz zu einem umfassenden Informationssystem rund um biologische Daten ausgebaut, welches

mittlerweile recht komfortabel den Zugriff auf Informationen zu Arten, Artnachweisen, Literatur und naturkundlich arbeitenden Personen ermöglicht (Malicky 2013). Gegliedert ist das System in die Bereiche (Stand 09. Sept. 2015):

- Arten: Von den rund 57.000 registrierten Arten liegen zu über 15.000 Insekten Fotos vor und knapp 100.000 Herbarbelege sind gescannt abrufbar.
- • Belege: Rund 3 Millionen Verbreitungsangaben zu Pflanzen und Tieren können recherchiert und einzeln kartografisch dargestellt werden.
- • Literatur: 2,5 Millionen Seiten naturkundlicher Literatur aus 440 Reihen können im Portal durchsucht werden. Etwa 150.000 Artikel stehen bereits als pdf zum Download zur Verfügung.
- • Personen: Zu 13.000 naturkundlichen Autoren und Sammlern können biografische und bibliografische Angaben nachgelesen werden.

Besonders interessant unter den vier Bereichen ist das seit dem Jahr 2005 aufgebaute Literaturportal, das das Ziel hat, biologische, erdwissenschaftliche und naturschutzrelevante Literatur als downloadbare pdf-Dateien der Öffentlichkeit zur Verfügung zu stellen. Durch die Volltextsuche sind zahlreiche Funde zu seltenen Themen und zu ungewöhnlichen Stichwörtern möglich, die beispielsweise bei Google oft nur wenige Treffer erzielen. In Kombination mit dem Direktzugriff auf eine pdf-Datei kann so in kurzer Zeit recht umfassend zu einem Thema recherchiert werden. Schwerpunkt ist die deutschsprachige Literatur – auch historische Werke sind verzeichnet – mit naturgemäßer Konzentration auf das österreichische Herkunftsgebiet. Erfreulicherweise sind auch zahlreiche Werke "grauer Literatur" aufgenommen, also beispielsweise Berichte und Gutachten, sodass die Datenbank eine der wenigen Quellen ist, über die eine Recherche dieses Bereiches möglich ist.

#### [www.zobodat.at](http://www.zobodat.at)

Malicky, M., Gusenleitner, F. & Aescht, E. (2013): Die Datenbank ZOBODAT am Biologiezentrum Linz, Beitr. Naturk. Oberösterreichs 23/1: 423–445; [www.zobodat.at/pdf/](http://www.zobodat.at/pdf/BNO_0023_1_0423-0445.pdf) [BNO\\_0023\\_1\\_0423-0445.pdf.](http://www.zobodat.at/pdf/BNO_0023_1_0423-0445.pdf)

#### **Online-Atlas zur Verbreitung der Amphibien und Reptilien Deutschlands**

(DS) Die Deutsche Gesellschaft für Herpetologie und Terrarienkunde e.V. (DGHT) hat einen Verbreitungsatlas der Herpetofauna Deutschlands geschaffen, der als Online-Kartendienst die Verbreitung aller 33 heimischen Amphibien- und Reptilienarten darstellt. Der Verbreitungsatlas ist Ergebnis eines Projektes, das basierend auf Daten der Länderfachbehörden, der Facharbeitskreise, des Bundesamtes für Naturschutz sowie der NABU-Landesfachausschüsse der Bundesländer im Rahmen des Forschungsund Entwicklungsvorhabens "Rote Listen 2020 – Vorbereitungsphase" entstand und Verbreitungskarten der einzelnen Arten kostenlos zur Verfügung stellt. Die Karten werden nach einer Arten--

Auswahl in einer Menüleiste wahlweise in der Raster-Auflösung der Topografischen Kartenblätter (TK) 1:25.000 oder als TK 25-Quadranten angezeigt.

Die Karten verdeutlichen dem Nutzer, wie es um seltene und stark gefährdete, teilweise sogar vom Aussterben bedrohte Arten wie Würfelnatter, Aspisviper und den Smaragdeidechsen steht.

Zudem geben sie Aufschluss darüber, in welchen Gebieten selbst nahezu deutschlandweit verbreitete Arten – wie Grasfrosch oder Ringelnatter – bislang noch

nicht nachgewiesen werden konnten. Dabei lassen sich die Daten jeweils für die Zeiträume 1900–1989 sowie 1990– 2014 darstellen, wodurch sich auch die

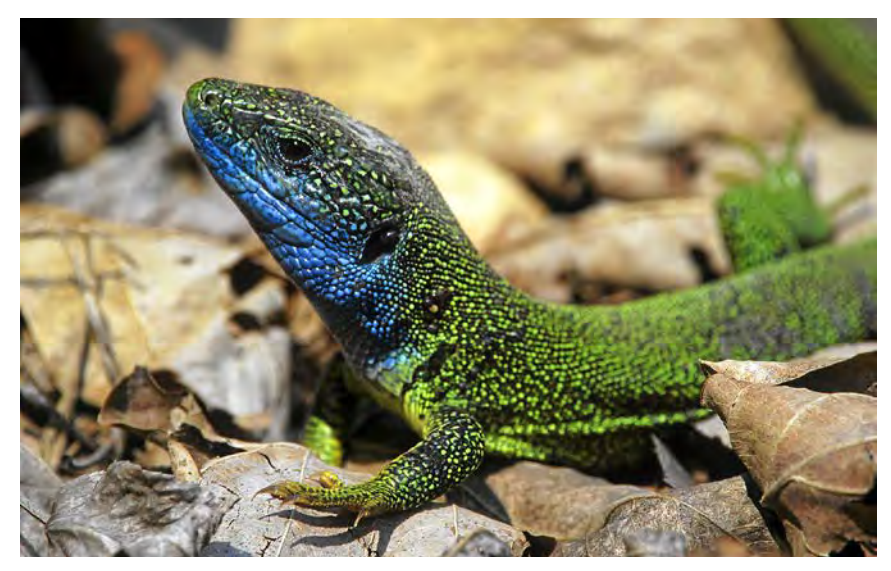

Die einzigen bayerischen Vorkommen der Östlichen Smaragdeidechse (*Lacerta viridis*) liegen im Donautal bei Passau. Dort leben sie an sonnigen Felsbereichen im Naturschutzgebiet Donauleiten, von denen der Landschaftspflegeverband jährlich einige freistellt (Foto: piclease/ Wilhelm Gailberger). The contract of the contract of the contract of the contract of the [www.feldherpetologie.de/atlas](http://www.feldherpetologie.de/atlas)

Entwicklungen der Populationen abschätzen lassen. Neu hinzugekommene Verbreitungsgebiete der Arten werden durch eine spezielle Signatur gekennzeichnet. Bei jeder Art wird zudem auf den Artensteckbrief auf der Homepage des DGHT verwiesen. Dort findet man ausführliche Informationen zu Verbreitung, Lebensraum sowie Gefährdung und Schutz der einzelnen Vertreter. Ferner wird die Entwicklung des Status auf der Roten Liste jeder Art ersichtlich. Insbesondere die Karten auf Ebene der TK 25-Quadranten bieten dem Nutzer eine sehr präzise Darstellung der Amphibien- und Reptilienvorkommen. Zum Schutz von stark gefährdeten oder vom Aussterben bedrohten Arten ist für diese jedoch lediglich eine "grobe" TK 25-Karte verfügbar. Der Nutzer hat auch die Möglichkeit, alle bereitgestellten Karten herunterzuladen sowie die digitalen Daten (Art, Zeitschnitt, besetzte TK 25 beziehungsweise TK 25-Quadranten, Status) der Karten in Tabellenform zu nutzen.

## **Mit "Map of Life" Vielfalt entdecken, erkennen, dokumentieren**

(DS) Smartphone-Nutzer aufgepasst! Mit der neuen App "Map of Life" können Sie nun auch ohne Naturführer die unbekannte Blume am Wegesrand oder die Vogelarten im Park bestimmen und gleichzeitig erfassen. Die Anwendung wurde von Wissenschaftlern des Senckenberg Biodiversität und Klima Forschungszentrums (Frankfurt) in Kooperation mit der Universität Yale (USA) und weiteren Institutionen entwickelt und umfasst bislang 937.810 eingetragene Tier- und Pflanzenarten. Mit der App lassen sich für jeden Ort weltweit die Arten der Umgebung auflisten und einzelne Steckbriefe mit Fotos sowie Informationen zu Verbreitung und Aussehen aufrufen. Bei der bekannt großen biologischen Vielfalt ein absehbar sehr ambitioniertes Projekt.

Doch dient die App nicht nur als digitale Bestimmungshilfe. Der Nutzer kann jede seiner entdeckten Arten dokumentieren und somit zur Erfassung der globalen Artenvielfalt beitragen. Dies hat den Vorteil, sogenannte Biodiversitäts-Hotspots festzustellen, aber auch die Gefährdung bestimmter Spezies zu erkennen. Die Entwickler der Anwendung erhoffen sich dadurch Grundlagen für Natur-

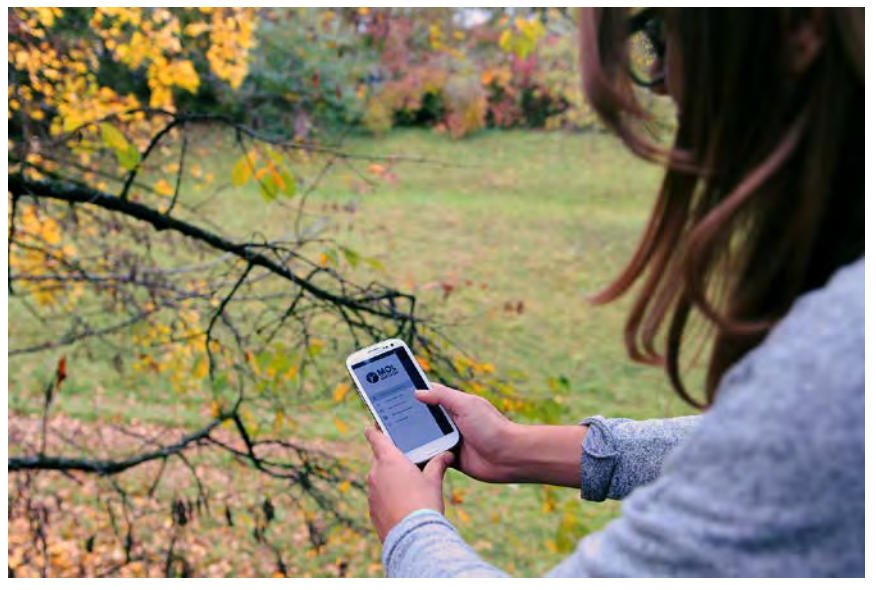

Mit der neuen App "Map of Life" wird die Bestimmung von Pflanzen und Tieren auch Laien leicht gemacht – so zumindest das Versprechen des Portals (Foto: Doris Stadlmann).

schutz und -management zu schaffen und gleichzeitig zu sensibilisieren.

15 Amphibien, 216 Vögel, 68 Säugetiere, 38 Hummeln, 157 Schmetterlinge, eine Schildkröte, 71 Libellen, 9 Nadelbäume und 15 Nachtfalter. Das ist das Ergebnis der Artensuche in Laufen an der Salzach. Kein schlechtes Ergebnis, doch gleichzeitig auch ein Indikator, wie zwangsweise lückenhaft das System noch ist, da beispielsweise keinerlei Laubbäume oder andere Pflanzen vorgeschlagen werden. Auch bleibt die Suche nach typischen Vertretern, wie beispielsweise dem Bergahorn, erfolglos. Probleme bestehen zudem bei der Artensuche über die

Suchfunktion, vor allem bei vollständiger Eingabe des Artnamens. Nachdem die Art – hoffentlich wenigstens halbwegs richtig – bestimmt wurde, kann sie mit Orts- und Zeitangabe erfasst werden. Zwar lassen sich diese mit Freunden teilen, doch Daten von anderen Nutzern aus der Umgebung werden nicht angezeigt. Insgesamt ist die App sehr übersichtlich gestaltet und einfach zu bedienen. Ein spannender, vielversprechender Ansatz, der noch mit einigen Kinderkrankheiten kämpft und (hoffentlich nicht mehr lange) durch riesige Datenlücken gekennzeichnet ist.

Der Download der App ist kostenlos und steht sowohl für Android- als auch Apple-Smartphones in sechs verschiedenen Sprachen zur Verfügung.

<https://auth.mol.org/mobile>

#### **Umfangreiches Angebot zur Flora des Burgenlandes**

(DS, AZ) Pünktlich zum Frühjahr 2015 erschien eine erweiterte Fortsetzung des Buches "Pflanzenführer Burgenland" von Manfred A. Fischer und Josef Fally im Internet. Durch die Mitarbeit weiterer Autoren bietet sie Naturfreunden und an Botanik Interessierten bereits jetzt schon sehr ausführliche Informationen rund um die Pflanzenwelt und fungiert zudem auch als Wanderführer durch den Osten Österreichs.

Die Zielsetzung des Projektes ist es, die Flora des Burgenlandes frei zugänglich zu machen und zusätzlich einen Überblick über die verschiedenen Pflanzengesellschaften der Region zu geben. Dazu sind die einzelnen Pflanzenfamilien, -gattungen sowie -arten nach den wissenschaftlichen Namen in alphabetischer Reihenfolge unter dem Reiter "Flora" zugänglich. Sucht der Nutzer nach einer bestimmten Art und ist ihm nur die deutsche Bezeichnung bekannt, kann diese über die Suchfunktion aufgerufen werden. Auch wenn noch nicht alle Arten bearbeitet sind, verbirgt sich in dem Online-Portal bereits eine Vielzahl ausführlicher Artbeschreibungen mit teilweise zahlreichen Bildern. Die Website liefert zu jeder Art detaillierte Angaben zu Systematik, dem Standort und Habitus der Pflanze, Blütezeit, Verbreitung sowie relevante Informationen zu Ökologie, Naturschutz und Verwendungszweck. Hervorzuheben ist die Beschreibung der Pflanzengesellschaften des Burgenlandes, die zum einen "grob" die verschiedenen Formen beschreibt, wie beispielsweise die Waldtypen, Trockenrasen- oder Feuchtwiesengebiete, aber

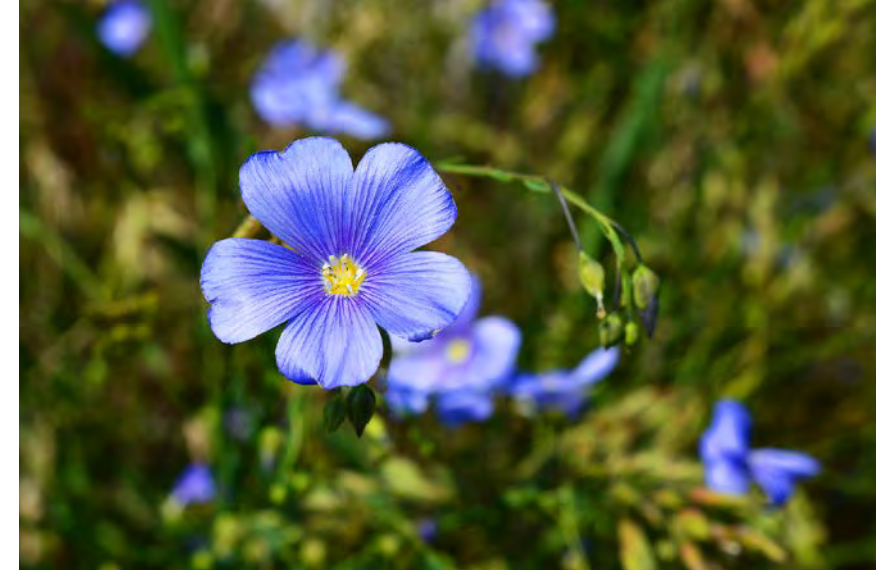

Viele bei uns seltene oder angesalbte Pflanzen (wie *Linum austriacum*) sind typisch für die ostösterreichische Flora. Die Vegetation und Flora des Burgenlandes wird in einem umfangreichen Online-Angebot vorgestellt (Foto: Andreas Zehm).

auch alle Pflanzengesellschaften auf Verbandsebene vorstellt. Bei den Pflanzengesellschaften werden neben den Charakterarten auch Querbeziehungen zur Natura 2000-Einstufung gegeben. Erfreulich umfangreich ist auch, was sich hinter dem Reiter "Geographie" verbirgt: Mit Basisinformationen zu Geologie, Klima und Landschaft wird die Vegetation und Flora in einen Gesamtblick eingebettet, was viel zu einem umfassenderen Verständnis beiträgt.

Besonders hilfreich ist der Reiter "Wanderungen", mit dem die Pflanzenvielfalt des Burgenlandes zugänglich wird. Gerade dadurch, dass sich die Pflanzenvielfalt inzwischen auch stark auf einzelne Schutzgebiete konzentriert, sind hier Hilfestellungen extrem wertvoll. Insbesondere, wenn man Dank Routenverlauf, Artbesonderheiten und Beschreibung die Chance hat, nichts Wesentliches dieser floristisch besonders sehenswerten Orte zu verpassen.

Die umfangreiche Website befindet sich noch im Aufbau. So fehlen beispielsweise noch die Ausführungen rund um das Thema "Neophyten", Wandertouren für das Mittelburgendland sowie teilweise Bilder und Texte bei einzelnen Taxa, doch ein Besuch lohnt bereits sehr.

[www.burgenlandflora.at](http://www.burgenlandflora.at)

#### **Der Mückenatlas – Deutschland kartiert die Stechmücken**

(DS) Seit 2012 läuft das Projekt Mückenatlas" als ein Paradebeispiel für Citizen Science, bei dem interessierte Bürger die Erhebung wissenschaftlicher Daten unterstützen und sich dabei weiterbilden können. Von den weltweit existierenden

3.500 Stechmückenarten wurden in Deutschland bislang 50 Arten nachgewiesen. Jedoch ist über Vorkommen und Verbreitung der einzelnen Arten dieser Insektenfamilie trotz sprichwörtlich spürbarer Relevanz bisher wenig bekannt.

Doch im Zuge der Globalisierung kann es zur Ansiedelung neuer Mückenarten kommen, weshalb das Vorkommen, die geografische Verteilung sowie saisonale Veränderungen von Stechmückenarten in Deutschland von Bedeutung sind.

Dazu wurden – und werden – im Auftrag des Robert-Koch-Instituts und des Bundesministeriums für Ernährung, Landwirtschaft und Verbraucherschutz (BMELV) einheimische Stechmücken gefangen und erforscht.

Wollen auch Sie aktiv werden? Dann werden Sie Mückenjäger/in und verbessern Sie mit Ihren Einsendungen gefangener Mücken die Steckmücken-Kenntnisse. Zum Fang werden kleine Gefäße aus Kunststoff oder Glas empfohlen, die vorsichtig über das lebende Exemplar gestülpt und verschlossen werden. Dabei sollte das Tier vollständig intakt bleiben, da nur so eine sichere Bestimmung gewährleistet ist. Zum Abtöten der Mücken wird das Gefäß in das Gefrierfach gelegt und abschließend mit Angaben zu Fangort und -datum an das Leibniz-Zentrum für Agrarlandschaftsforschung e.V. (ZALF) gesandt. Dort wird die Mücke bestimmt und präpariert. Das Bestimmungsergebnis wird dem Einsender mitgeteilt und in die deutsche Stechmücken-Datenbank CULBASE aufgenommen. Aktuell umfasst die Sammlung des ZALF rund 25.000 Stechmücken.

Auch wenn es damit unumgänglich ist Mücken zu töten, kann nur so ein halbwegs flächendeckendes Arbeiten gewährleistet werden, um die Ansiedelung potenzieller Überträger von Krankheitserregern frühzeitig zu erkennen. Mithilfe der Einsendungen konnten be-

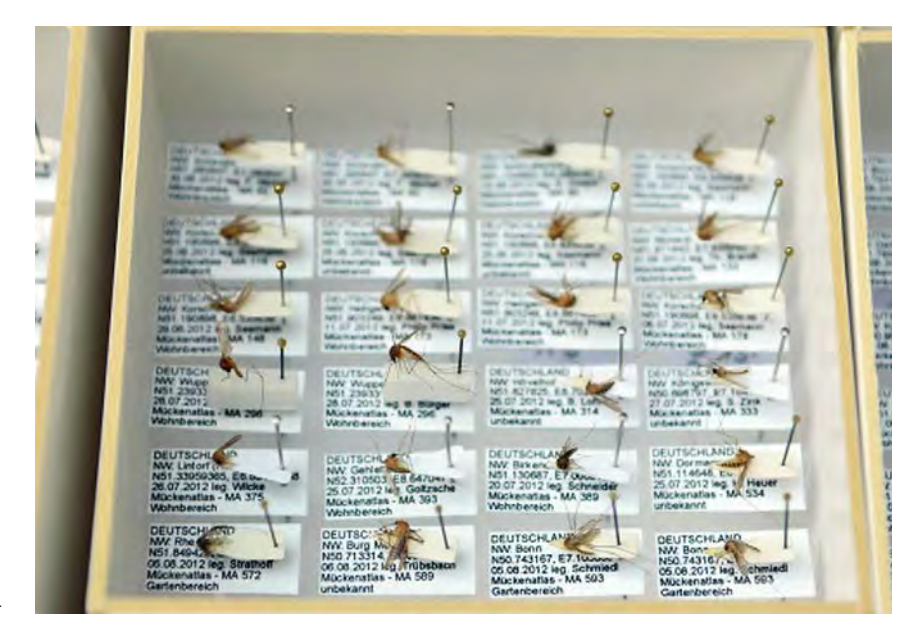

In einem Citizen Science-Projekt wird die Stechmückenfauna Deutschlands erforscht, auch um invasive Arten zu identifizieren (Foto: Mückenatlas).

reits zwei invasive Arten in bisher unbekannten Verbreitungsgebieten nachgewiesen werden und es liegen erstmals umfänglich Verbreitungsdaten zu heimischen Arten vor. Dies bestätigt die große Bedeutung der aktiver Bürgerbeteiligung für neue Erkenntnisse.

Neben Anleitungen für den Mückenfang sowie Hintergrundinformationen bietet die Website allgemeine Informationen zu Stechmücken, zahlreiche Literaturhinweise sowie Verbreitungskarten der Gemeinen Hausmücke (*Culex pipiens*) aus

den Jahren 2012 und 2013. Zu den bereits erfassten Exemplaren findet man leider nur eine Fundorte-Karte mit Angaben zu Funddatum und Sammler. Online zugängliche konkrete Informationen zu den bestimmten Mückenarten sind perspektivisch geplant, nachdem sie bislang nur für die wissenschaftliche Forschung zur Verfügung stehen. Ähnliche Projekte für weitere blutsaugende Kleintiere wie Zecken, Bremsen oder Kriebelmücken sind geplant.

[www.mueckenatlas.de](http://www.mueckenatlas.de)

#### **Immer auf dem Laufenden mit dem Newsletter Umweltbildung/Bildung für nachhaltige Entwicklung (BNE)**

(DS) Das Bayerische Staatsministerium für Umwelt und Verbraucherschutz bietet seit Mitte des Jahres einen Newsletter rund um die Themen Umweltbildung und Bildung für nachhaltige Entwicklung (BNE) in Bayern an. Es informiert zirka alle zwei Monate über Neues und Wissenswertes.

Neben Informationen zu neu erschienenen Publikationen und Studien wird auf Broschüren und neue beziehungsweise aktualisierte Informationsmaterialien aus der Umweltbildung/BNE hingewiesen. Zudem werden neue Projekte des Netzwerks "Umweltbildung.Bayern" vorgestellt sowie über neue Umweltbildungseinrichtungen berichtet. Für Lehrer und in der außerschulischen Umweltbildung Tätige sind Termine für Kurse, Lehrgänge und Workshops enthalten. Familien und Interessierte werden sowohl auf besondere Veranstaltungen, wie Aktionstage oder Tagungen, als auch auf relevante Wettbewerbe aufmerksam gemacht. Außerdem informiert der Newsletter über Fördermöglichkeiten, die besonders für gemeinnützige Organisationen relevant sind.

Alles in allem bietet der sehr übersichtlich gestaltete Newsletter einen guten Überblick über das aktuelle Geschehen sowie kommende Veranstaltungen der Umweltbildung/BNE in Bayern. Die einzelnen Themen werden im Newsletter dabei nur knapp behandelt, jedoch wird immer auf betreffende Internetseiten oder weiterführende Informationen verwiesen.

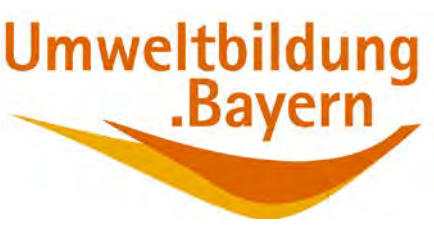

Interessierte können den Newsletter unter Angabe der E-Mail-Adresse über die Internetseite der Umweltbildung abonnieren. Das Abonnement ist kostenlos und lässt sich jederzeit auf besagter Homepage wieder beenden.

[www.umweltbildung.bayern.de/](http://www.umweltbildung.bayern.de/nachhaltigkeit_lernen/newsletter) [nachhaltigkeit\\_lernen/newsletter](http://www.umweltbildung.bayern.de/nachhaltigkeit_lernen/newsletter)

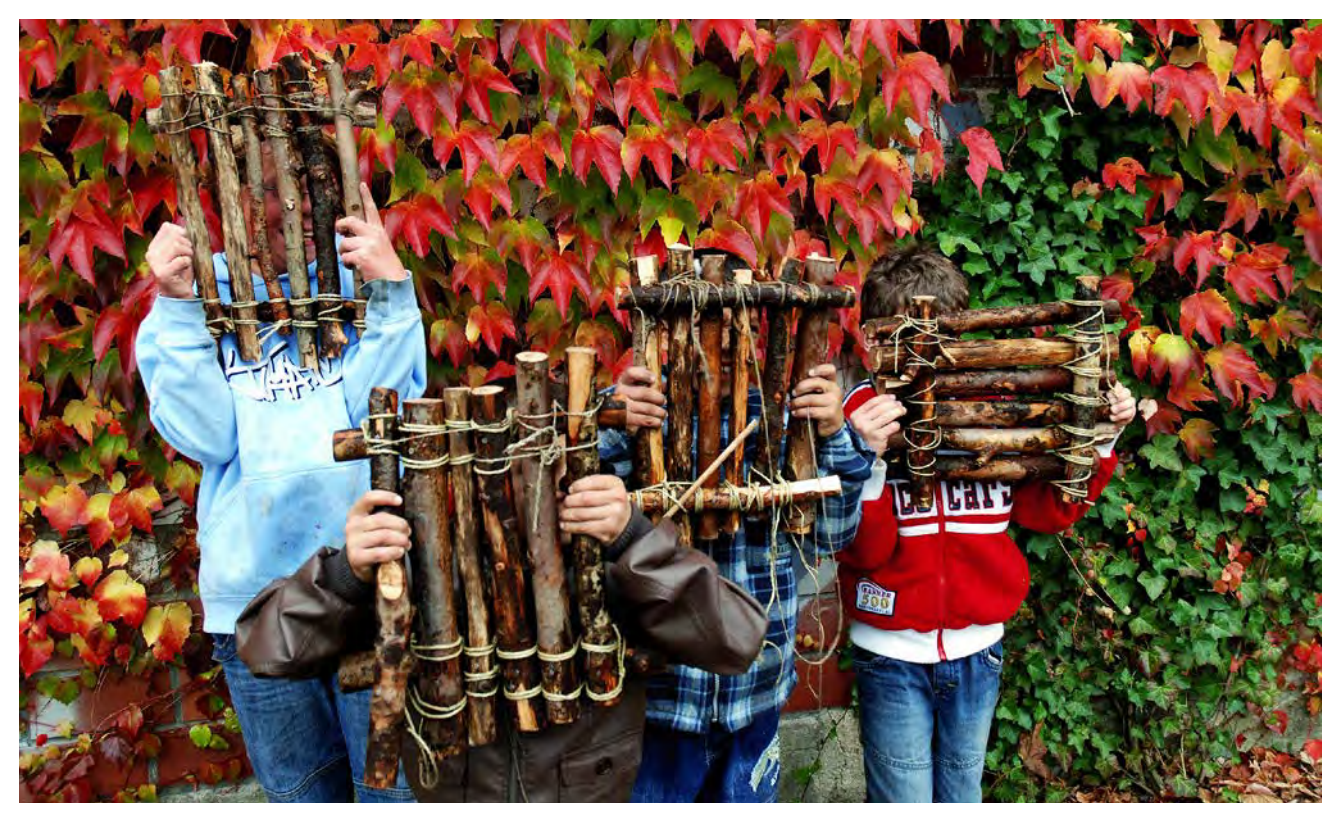

Umweltbildung hilft dabei, Bretter vor Köpfen zum Verschwinden zu bringen: Aktuelle Informationen zu dem Bereich liefert der Newsletter Umweltbildung (Foto: piclease/Martin Kreuels).

### **Übersicht der Landnutzung in Deutschland**

(AZ) Das Thünen-Institut hat die deutsche Agrarstatistik so aufbereitet, dass sie trotz Datenschutzauflagen und geänderten regionalen Abgrenzungen eine detaillierte Übersicht zur Landnutzung und zum Nutztierbesatz Deutschlands ermöglicht. So soll die Seite selbst Indikatoren liefern, wie sich die Landnutzung seit 1999 verändert hat und welche Trends für die Zukunft absehbar sind. Abrufbar sind die Daten auf drei Skalenebenen: Statistisch abgesichert auf Landkreisebene, geschätzt für Gemeinden und "aussagekräftig" für Boden-Klima-

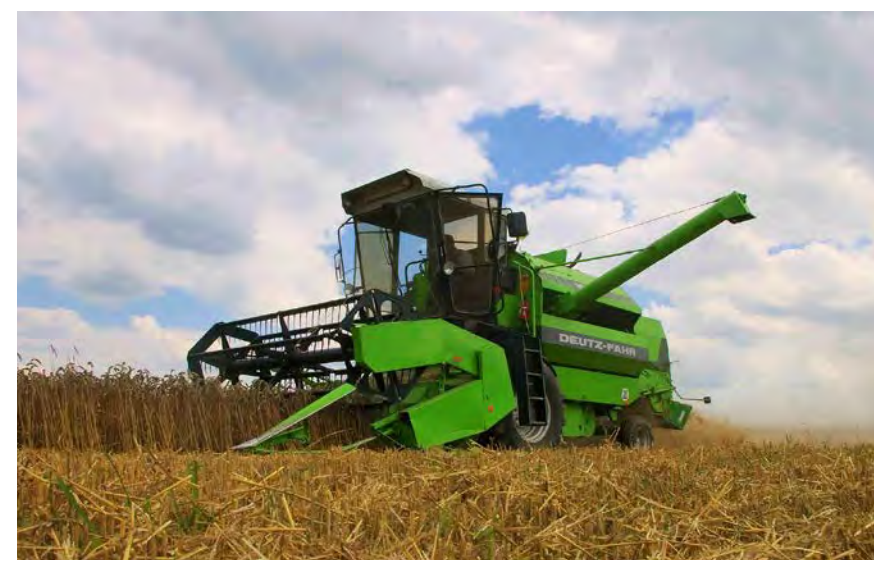

Über die Seite des Thünen-Instituts können Kenndaten zur deutschen Agrarstatistik abgerufen und verglichen werden. Hier sieht man einen Mähdrescher im Einsatz (Foto: piclease/Hanns--Frieder Michler).

räume. Neben den Übersichten ist vor allem die Differenzfunktion, die sich bei den Landkreis- und Klimaräume-Ebenen oben links unter "Berechnungsart – Differenz" verbirgt, da sich so tatsächlich die Trends, wie die klassische Zunahme von Mais und die Abnahme des Grünlands, gut erkennen lassen. Daten finden sich beispielsweise zu den Kategorien Ackerland, Brachen, Grünland, Rinder und Schweine.

Besonders wertvoll sind die unauffällig links unten auf der Seite dargestellten Möglichkeiten, das Layout anzupassen und beispielsweise die Farben den klassischen Sehgewohnheiten etwas mehr anzunähern. Leider ist die grafische Darstellung noch nicht im optimalen Endstadium angekommen, da sich bei jeder neuen Anzeige die Klassengrenzen dynamisch dem Datenumfang anpassen und so beim manuellen Durchklicken zwischen den Jahren selbst deutliche Unterschiede zufällig die gleichen Farben abbekommen, da sich mit den Werten gleichzeitig die Klassengrenzen verschoben haben.

[https://gdi.ti.bund.de/lr/agraratlas](https://gdi.ti.bund.de/lr/agraratlas/)

# **ZOBODAT - www.zobodat.at**

Zoologisch-Botanische Datenbank/Zoological-Botanical Database

Digitale Literatur/Digital Literature

Zeitschrift/Journal: **[Anliegen](https://www.zobodat.at/publikation_series.php?id=20810) Natur** 

Jahr/Year: 2015

Band/Volume: [37\\_2\\_2015](https://www.zobodat.at/publikation_volumes.php?id=46178)

Autor(en)/Author(s): diverse

Artikel/Article: Neues im [Internet.](https://www.zobodat.at/publikation_articles.php?id=257754) 6-10